# Anmeldung Kundenportal

#### **Stammdaten**

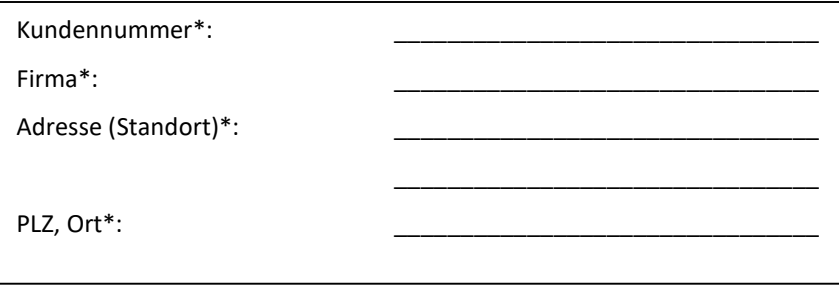

#### Bitte füllen Sie dieses Formular für jeden Benutzer und Standort aus. Sollten Sie Hilfe beim Ausfüllen benötigen, wenden Sie sich gerne telefonisch an unser Service Team.

## Kundenportal Benutzer

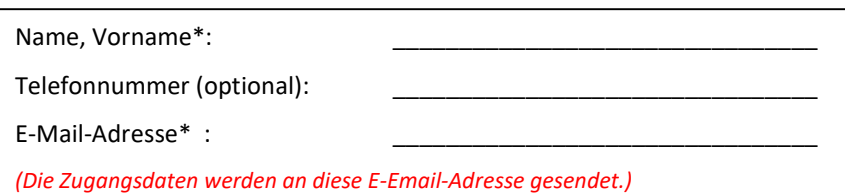

## Berechtigungen

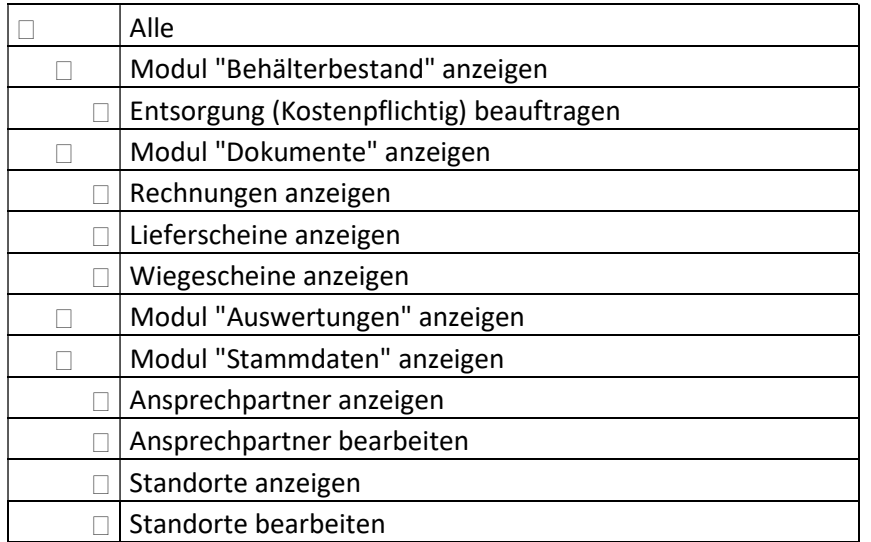

Bitte geben Sie hier die Informationen des Mitarbeiters an, für den Sie einen Zugang zum Kundenportal wünschen.

Bitte beachten Sie, dass die E-Mail-Adresse gleichzeitig der Benutzername wird.

Bitte geben Sie hier an, welche Berechtigungen der Benutzer erhalten soll.

Wünschen Sie, dass der Benutzer alle Berechtigungen erhält, dann kreuzen sie bitte nur das Feld "Alle" an.

Soll der Benutzer individuelle Berechtigungen erhalten, kreuzen Sie bitte die jeweiligen Module und zugehörigen Berechtigungen an.

Mit \* gekennzeichnete Felder sind Pflichtangaben.

Ich habe die AGB und die Datenschutzerklärung gelesen und bin mit deren Geltung einverstanden.

Datum, Ort **Rechtsverbindliche Unterschrift, Firmenstempel** Name in Druckbuchstaben

\_\_\_\_\_\_\_\_\_\_\_\_\_ \_\_\_\_\_\_\_\_\_\_\_\_\_\_\_\_\_\_\_\_\_\_\_\_\_\_\_\_\_\_\_\_\_\_\_\_ \_\_\_\_\_\_\_\_\_\_\_\_\_\_\_\_\_\_\_\_\_

# becker+brügesch Entsorgungs GmbH

Ihr Umwelt Service Team

Sie haben Fragen oder wünschen Unterstützung? T: 0421/52163.0 portal@bb-entsorgung.de

becker+brügesch Entsorgungs GmbH • Warturmer Heerstraße 120 • 28197 Bremen • www.bb-entsorgung.de Stand: 06/2019 • Kundenportal